<u>Докуме</u>Непосударственное акиредитованное некоммерческое частное образовательное учреждение **высшего образования** ФИО: Агабекян Рака Кардемия маркетинга и социально-информационных технологий — ИМСИТ» **(г. Краснодар)** Уникальный программный ключ: **(НАН ЧОУ ВО Академия ИМСИТ)** Информация о владельце: Должность: ректор Дата подписания: 02.04.2024 10:50:54 4237c7ccb9b9e111bbaf1f4fcda9201d015c4dbaa123ff774747307b9b9fbcbe

УТВЕРЖДАЮ

Проректор по учебной работе, доцент

\_\_\_\_\_\_\_\_\_\_\_\_\_\_Н.И. Севрюгина

25.12.2023

# **Б1.В.11 Графика в веб-дизайне**

# рабочая программа дисциплины (модуля)

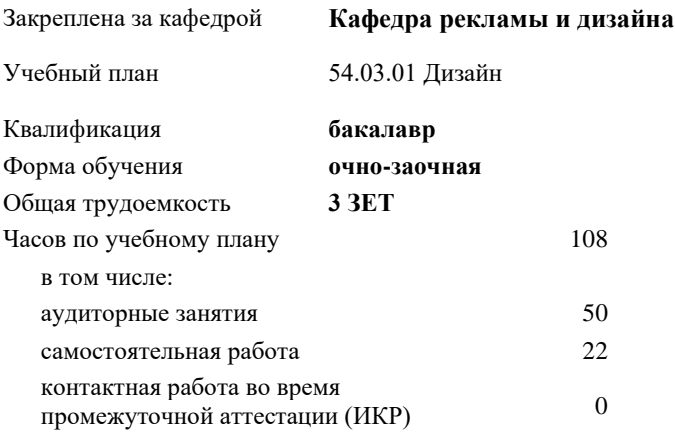

часов на контроль 34,7

**Распределение часов дисциплины по семестрам**

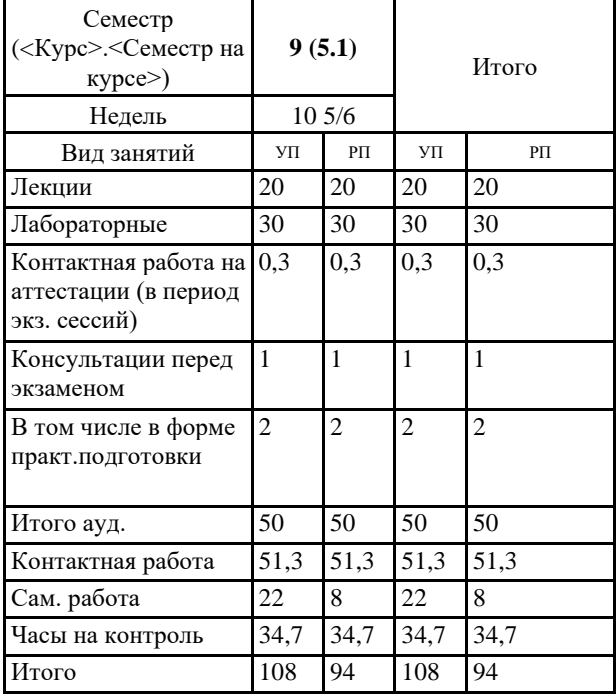

98 Виды контроля в семестрах: экзамены 9

УП: 54.03.01 Дз 3++ГрафДиМультм о-з24.plx стр. 2

Программу составил(и): *нет, доцент, Слесарева Галина Валериевна*

Рецензент(ы): *к.к, доцент, Моргун Олег Михайлович*

Рабочая программа дисциплины **Графика в веб-дизайне**

разработана в соответствии с ФГОС ВО:

Федеральный государственный образовательный стандарт высшего образования - бакалавриат по направлению подготовки 54.03.01 Дизайн (приказ Минобрнауки России от 13.08.2020 г. № 1015)

составлена на основании учебного плана: 54.03.01 Дизайн утвержденного учёным советом вуза от 25.12.2023 протокол № 4.

Рабочая программа одобрена на заседании кафедры **Кафедра рекламы и дизайна**

Протокол от 19.12.2023 г. № 5

Зав. кафедрой Малиш Марьяна Адамовна

Согласовано с представителями работодателей на заседании НМС, протокол № 4 от 25.12.2023.

Председатель НМС проф. Павелко Н.Н.

# **1. ЦЕЛИ ОСВОЕНИЯ ДИСЦИПЛИНЫ (МОДУЛЯ)**

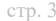

٦

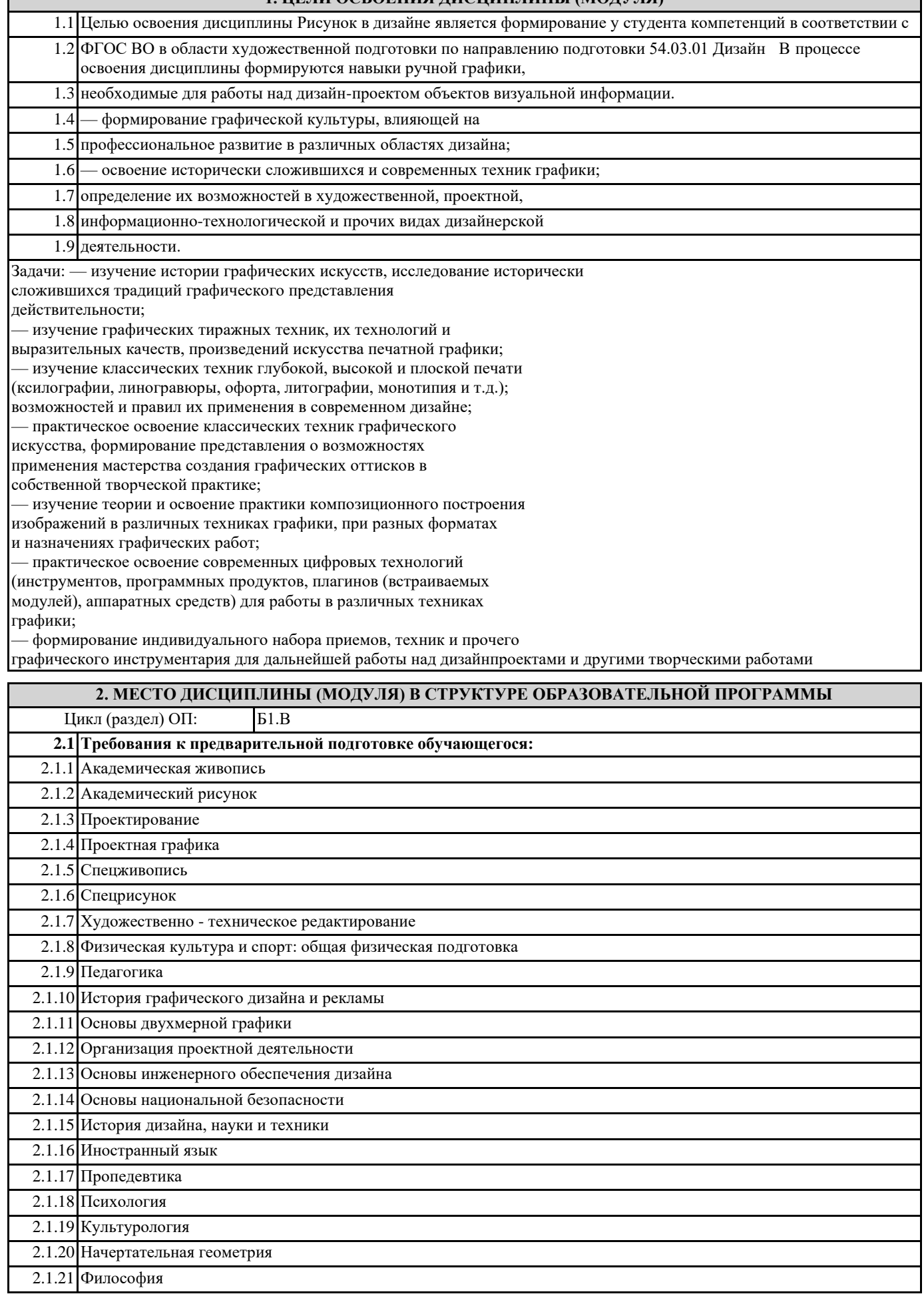

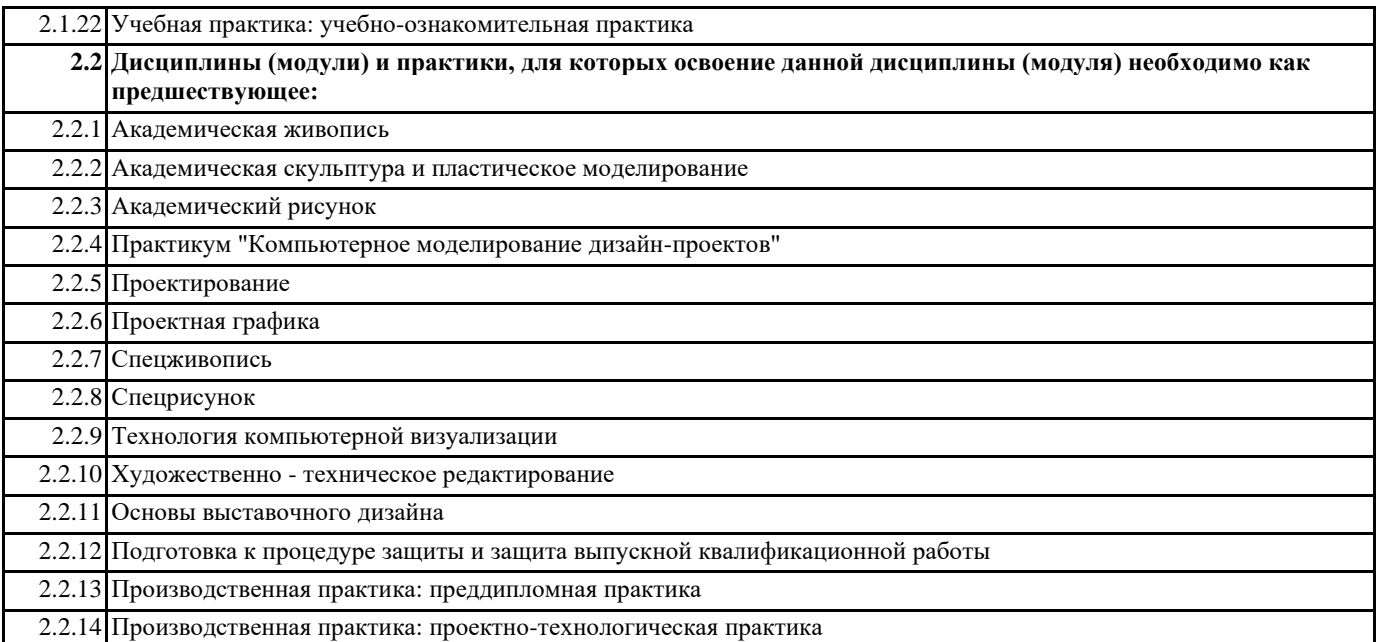

#### **3. ФОРМИРУЕМЫЕ КОМПЕТЕНЦИИ, ИНДИКАТОРЫ ИХ ДОСТИЖЕНИЯ и планируемые результаты обучения**

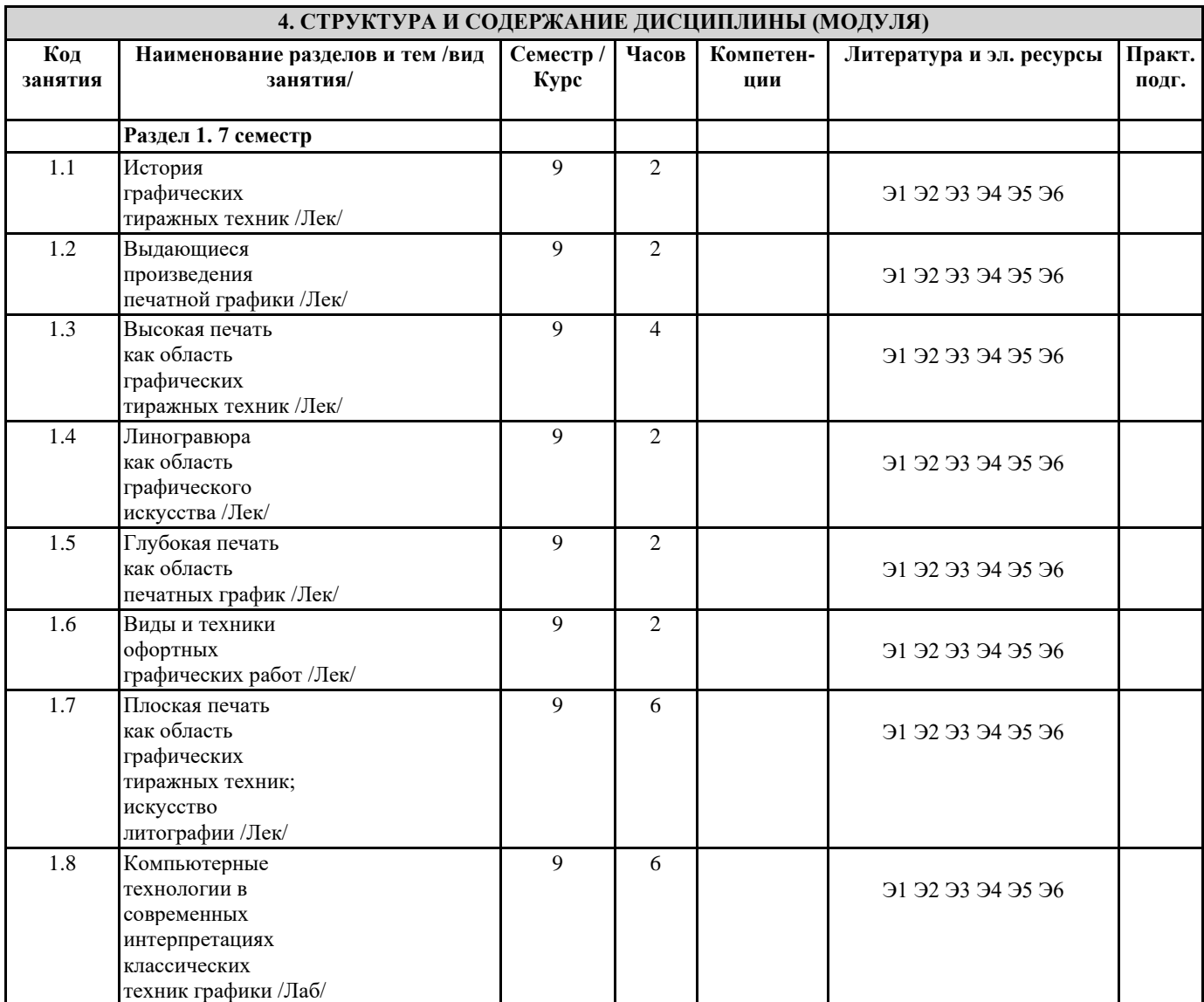

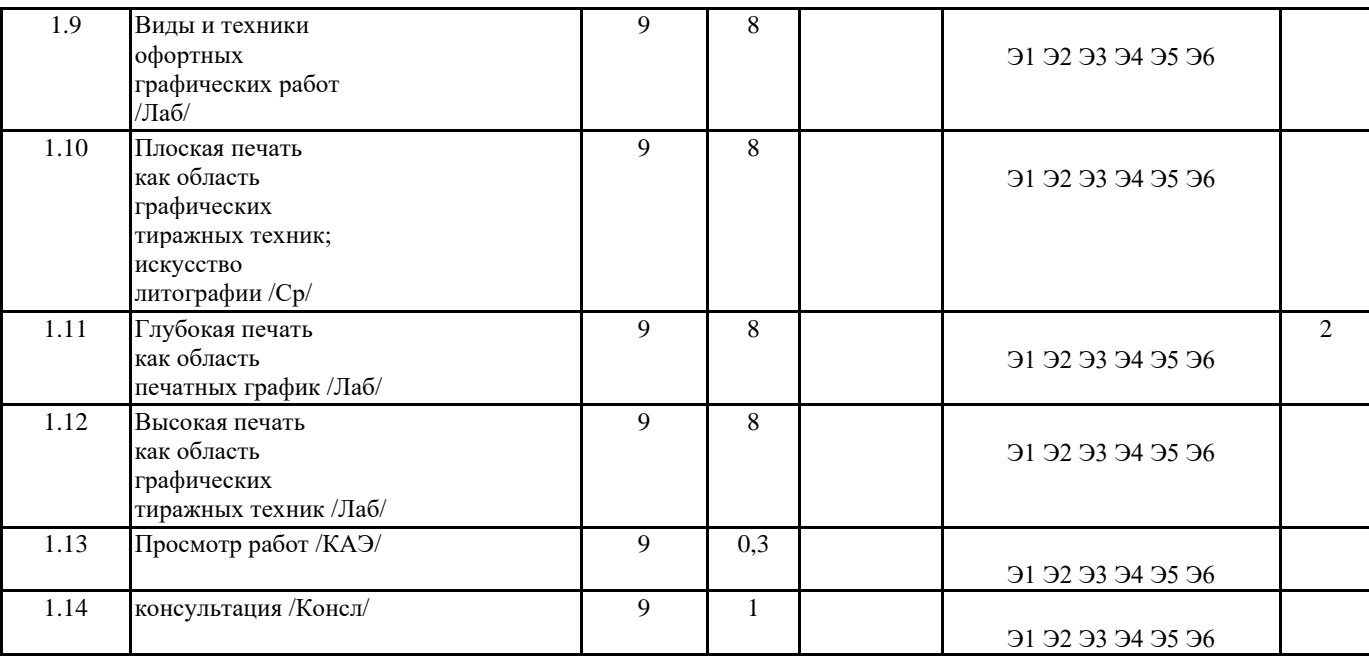

### **5. ОЦЕНОЧНЫЕ МАТЕРИАЛЫ**

#### **5.1. Контрольные вопросы и задания**

Вопросы к опросу по дисциплине «Техника графики»

1. Виды выразительных средств.

2. Назвать основные принципы композиции.

3. Назвать выразительные средства композиции, которые отвечают за свойства поверхности.

4. Задачи при изображении и композиции, построенных на различных комбинациях элементов живописи.

5. Озвучить проблемы образа в портретной графике.

6. В чем выражается композиционная организация портрета в условиях интерьера.

7. Композиция графических листов с изображением фигуры человека.

8. Методика исполнения двух - фигурной черно – белой графике.

9. Методика исполнения многофигурной черно – белой графике.

10. Композиция в графическом натюрморте в условиях интерьерного пространства.

11. Особенности при рисовании интерьерного пространства.

12. Особенности над эскизностью набросков животных для дальнейшего использования в иллюстрации книжной графики.

13. Основы методики при изображении растительных мотивов.

14. Роль и задачи изображений растительных мотивов в стилизации для применения определенных работ в графическом дизайне.

15. Перечислить основные задачи черно – белой графике пейзажа.

16. Методика изображения растительных мотивов.

17. Геометрические пространственные построения черно – белой графике пейзажа на плоскости листа.

18. Как влияет тон и колорит на пейзажную графику.

19. Роль силуэта в композициях.

20. Роль светотени в композициях.

21. Специфика городского пейзажа. Графические возможности при работе городского пейзажа.

22. Перечислить разновидности пейзажа в графике.

23. Черно – белой графике сельского пейзажа в истории искусства.

24. Развитие садово - паркового пейзажа. Изображение садово – парковых мотивов в русской графике.

25. При изображении культовых сооружений и некрополей.

26. Особенности при работе с горным пейзажем. Изображения гор в китайском искусстве.

27. Специфика при работе над морским пейзажем. Морской пейзаж в русской черно – белой графике.

28. Специфика композиций при построениях речных пейзажей

29. Наброски с натуры. Основы методики работы над графикой наброска фигуры человека.

30. Наброски с натуры. Основы методики работы над графикой наброска фигуры животных в покое и в движении.

31. Эскизные композиции и их роль в композициях законченных графических листов.

32. Орнаментальная графика в цвете. Ее особенность и специфика, применение.

33. Материалы и техники черно – белой графике интерьерного пространства. Компьютерная графика.

34. Материалы и инструменты в учебной работе.

35. Общие методические рекомендации по работе над эскизами и набросками.

36. Роль и задачи при рисовании по памяти, по представлению, по воображению.

37. Практические приспособления для работы по черно – белой графике. Материалы и основы для работы.

38. Особенности рисования цветными карандашами.

39. Перечислить физические характеристики цветов.

40. Ошибки при работе над графикой акварелью.

41. Ошибки при работе над черно – белой графики гуашью.

42. Цветовые сочетания при последовательности изменения освещенности в пейзаже.

43Композиционные центры и периферия в картинной плоскости.

44. Перспектива и эффект глубины в картинной плоскости на примере черно – белой графики Сезанна.

45. Пигменты и краски в акварели под воздействием ультрафиолетовых лучей и их консервация и хранение.

46. Уход и хранение инструментов и оборудования после окончания графических работ.

47. Цветовые контрасты: контраст по цвету, контраст светлого и темного, контраст теплого и холодного, контраст

дополнительных цветов, закон дополнительных цветов, контраст по насыщенности, контраст по площади цветового пятна, контраст различных направлений.

48. Наиболее частые ошибки в акварели.

49. Наиболее частые ошибки в акриле.

50. Наиболее частые ошибки в черно – белой графике.

Примерный перечень видов и форм контроля дисциплины:

1. выполнение учебных индивидуальных заданий в ходе лабораторных занятий;

2. выполнение самостоятельной работы;

3. подготовка живописных и графических материалов;

4. работа и анализ аналогового ряда;

Промежуточная аттестация проводится в форме просмотра.

### **5.2. Темы письменных работ**

Содержание дисциплины (модуля), структурированное по разделам 1) История графических тиражных техник История возникновения и развития печатной графики, основные области

применения печатной графики: афиша, плакат, журнальная и газетная графика,

книжная иллюстрация и т.д. Исторически сложившиеся виды графических тиражных техник, их особенности и отличительные черты, а также современное применение;

2) Выдающиеся произведения печатной графики

Автономная некоммерческая организация высшего образования

Художественные работы, созданные в классических тиражных техниках графики, графические работы художников разных эпох и художественных направлений; произведения, ставшие вкладом в графическую культуру; Художники ХIХ, ХХ века, работавшие с графическими тиражными техниками; расцвет тиражной графики; искусство плаката, иллюстрации; художники, работавшие в графических тиражных техниках; 3) Высокая печать как область графических тиражных техник Ксилография (гравюра на дереве) как старинный способ печати, область применения, произведения, выполненные в технике ксилографии; торцовая гравюра на дереве (Англия в кон. XIX в.); линогравюра и искусство плаката, иллюстрации начала-середины ХХ века; гравюра на картоне; 4) Линогравюра как область графического искусства Создание практических работ в технике линогравюры; Материалы и инструменты линогравюры, технологии создания изобразительной поверхности, роль пятна в формировании композиции средствами линогравюры; создание пробных оттисков, рекомендации по усложнению графической пластики пятна и линии в линогравюре; создание оттисков разной фактуры; поиск оптимального графического решения в технике линогравюры 5) Глубокая печать как область печатных график Виды графических тиражных техник для глубокой печати: резцовая гравюра и

сухая игла, классические гравюры А. Дюрера; Меццо-тинто («средний тон») и графические работы эпохи классицизма; Пунктир и произведения барокко и рококо; «Карандашная», «пастельная» и прочие «манеры» гравюрных техник, их производственные особенности, примеры графических работ;

Офорт, классические материалы (доски (медь, цинк, сталь), лаки, кислоты), инструменты (иглы, виды игл, размеры и особенности работы с иглами), технологии формирования изобразительной поверхности оттиска;

6) Виды и техники офортных графических работ

Особенности решения разных изобразительных задач в техниках офортной графики; выявление образных отличий изобразительных рядов, выполненных в разных техниках;

Техника акватинта («водный тон») и работы Ф. Гойи; Техники офорта: лавис; резерваж, белый штрих, мягкий лак, конгрев; выдающиеся произведения графического искусства в данных техниках офортной графики

7) Плоская печать как область графических тиражных техник; искусство

#### литографии

Особенности формирования изобразительной графической поверхности средствами плоской печати; виды классических графических тиражных техник Автономная некоммерческая организация высшего образования

для плоской печати: литография; монотопия; граттаж; цинкография, офсетная печать и термопечать;

Литографии как техника исполнения графических тиражных работ; материалы и инструменты литографии; виды известняка и характер нанесения изображения и камень; материалы и химикаты обработки (травки) камня; формирование изображения на разных материалах (бумагах) с помощью разных красящих материалов и пигментов; техника цветной литографии (хромотопии); место литографии в развитии графических искусств, в современном дизайне;

8) Компьютерные технологии в современных интерпретациях классических техник графики

Практическое освоение современных цифровых технологий (инструментов, программных продуктов, плагинов (встраиваемых модулей), аппаратных средств) для работы по созданию и интерпретации (стилизации) произведений компьютерной графики под классические графические тиражные техники;

1. Тушевой рисунок кистью

1.1 Рисунок растительных мотивов

1.2 Анималистическая композиция

1.3 Натюрморт /

1.4 Рисунок пейзажа

1.5 Самостоятельная работа по темам раздела /Ср/

1.6 По всем темам /Зачёт Раздел 2. Тушевой рисунок пером и кистью 2.1 Рисунок портрета пером и кистью в технике силуэта /Пр/

2 2.2 Рисунок сложной силуэтной композиции

2.3 Самостоятельная работа по темам раздела /

Раздел 3. Тушевой рисунок пером, граттография 3.1 Натюрморт, тушевой рисунок пером /

3.2 Городской пейзаж или интерьер, тушевой рисунок пером

3.3 Рисунок тематической композиции, граттография

3.4 Рисунок тематической композиции,

граттография

#### **5.3. Фонд оценочных средств**

## ФОНД ОЦЕНОЧНЫХ СРЕДСТВ ДЛЯ ПРОВЕДЕНИЯ ТЕКУЩЕЙ И ПРОМЕЖУТОЧНОЙ АТТЕСТАЦИИ ОБУЧАЮЩИХСЯ

5.1. Описание критериев и шкал оценивания сформированности компетенций в рамках текущего контроля успеваемости и промежуточной аттестации по дисциплине

Компетенция не сформирована (неудовлетворительно, 0-30 баллов): У обучающегося обнаружены пробелы в знаниях основного учебного материала, допущены принципиальные ошибки в выполнении предусмотренных программой

#### практических заданий.

Пороговый уровень (удовлетворительно, 31-50 баллов): Компетенция сформирована на пороговом уровне. Пороговый уровень даёт общее представление о виде деятельности, основных закономерностях функционирования объектов профессиональной деятельности, методов и алгоритмов решения практических задач.

Базовый уровень (хорошо, 51-80 баллов): Компетенция сформирована на базовом уровне. Базовый уровень позволяет решать типовые задачи, принимать профессиональные и управленческие решения по известным алгоритмам, правилам и методикам.

Продвинутый уровень (отлично, 81-100 баллов): Компетенция сформирована на продвинутом уровне. Продвинутый уровень предполагает готовность решать практические задачи повышенной сложности, нетиповые задачи, принимать профессиональные и управленческие решения в условиях неполной определенности, при недостаточном документальном, нормативном и методическом обеспечении.

5.2. Типовые контрольные задания или иные материалы, необходимые для оценки знаний, умений, навыков и (или)

опыта деятельности, характеризующих этапы формирования компетенций в процессе освоения образовательной программы

Порядок прохождения текущего контроля успеваемости доводится до сведения обучающихся преподавателем на первом занятии по дисциплине.Подробная информация расположена в соответствующем курсе дисциплины "Техника графики 5.3. Методические материалы, определяющие процедуры оценивания знаний, умений, навыков и (или) опыта деятельности, характеризующих этапы формирования компетенций

Текущий контроль успеваемости и промежуточная аттестация может проводиться в очной форме и (или) с применением дистанционных образовательных технологий в соответствии с Положением об организации текущего контроля успеваемости и промежуточной аттестации по образовательным программам высшего образования

Зачет с оценкой является заключительным этапом преподавания дисциплины. Зачет с оценкой проводится в счёт аудиторного времени по зафиксированным в контрольных точках итогам графических и самостоятельных творческих работ (оценка графических работ в семестре для фиксации контрольных точек проводится форме аудиторных просмотров преподавателями).

Подробная информация расположена в соответствующем курсе дисциплины "Техника графики

Методы и средства организации и реализации образовательного процесса:

а) методы и средства, направленные на теоретическую подготовку:

− лекция;

− семинар;

− практические занятия (индивидуальные и групповые, в том числе

мелкогрупповые занятия по проектным дисциплинам и дисциплинам в области

теории, истории искусства и дизайна),

− самостоятельная работа студентов;

− коллоквиум;

− консультация

б) методы и средства, направленные на практическую подготовку:

− индивидуальные и групповые, в том числе мелкогрупповые занятия по

проектным дисциплинам;

− мастер-классы преподавателей и приглашенных специалистов в области

дизайна;

− учебная и производственная практика;

− самостоятельная работа студентов;

− курсовая творческая работа;

− курсовой дизайн-проект.

При реализации дисциплины применяются следующие виды учебной работы: Лекция. Используются различные типы лекций: вводную, мотивационную (способствующую проявлению интереса к осваиваемой дисциплине), подготовительную (готовящую студента к более сложному материалу), интегрирующую (дающую общий теоретический анализ предшествующего материала), установочную (направляющая студентов к источникам информации для дальнейшей самостоятельной работы), междисциплинарную. Содержание и структура лекционного материала направлены на формирование у обучающихся соответствующих компетенций и соотносится с выбранными преподавателем методами контроля.

Практическое занятие – групповое, мелкогрупповое, индивидуальное занятие, предполагающие приоритетное использование интерактивных форм обучения. Практические занятия играют важную роль в выработке у обучающихся навыков применения полученных знаний для решения практических задач совместно

с преподавателем.

Важной стороной любой формы практических занятий являются творческие (проектные) работы, выполненные по заданию преподавателя. Одновременно с постановкой задачи преподавателем может быть представлен пример, образец выполненного ранее творческого (проектного) задания или аналогичной работы, которая подробно разбирается и анализируется. Как правило, основное внимание уделяется формированию конкретных умений, навыков, что и определяет содержание практической деятельности студентов. Творческая работа выполняется графическими, цвето -графическими, цифровыми, фотографическими и прочими средствами, с использованием соответствующих заданию программных продуктов в различных техниках: набросок, рисунок, объемно -пространственная композиция, компьютерная графика и т.п. Выбор аппаратных средств, программных продуктов и их инструментов; а также материалов, техник, методов и средств выполнения задания определяется преподавателем или обучающимся самостоятельно. Основным критерием данного выбора является достижение визуальной выразительности в решении поставленных художественных, композиционных, проектных, информационно -технологических и прочих задач.

В практических занятиях обращается особое внимание на формирование у студентов способности к осмыслению и пониманию художественного, проектного, информационно -технологического, организационно -управленческого типов дизайнерской деятельности. В этих целях студентами под контролем преподавателя осуществляется устная и письменная аналитика собственных и чужих творческих работ, представленных по теме задания.

Практические занятия организованы таким образом, чтобы студенты постоянно ощущали нарастание сложности выполняемых заданий, испытывали положительные эмоции от переживания собственного успеха, были заняты напряженной творческой работой, поисками ярких дизайнерских решений. Большое значение имеют индивидуальный подход и продуктивное педагогическое общение, при котором обучаемые получают возможность раскрыть и проявить свои творческие способности, свой личностный потенциал. Поэтому при разработке заданий и плана занятий учитывается особенности творческого дарования, уровень подготовки и интересы каждого студента индивидуально.

При проведении практических занятий учитывается роль повторения и закрепления освоенного материала. Повторение проводится вариативно, материал практического занятия рассматривается под новым углом зрения, формируются дополнительные подходы к решению поставленных задач, выявляются возможности качественного роста и совершенствования в творческой работе. Примерная структура практического занятия:

1. Организационная часть (проверка присутствующих, разделение на группы). 2. Мотивация к учебной деятельности: преподаватель сообщает цель занятия и значение изучаемого материала, формируемых знаний и умений для дальнейшей учебы студентов, а также профессиональной дизайнерской деятельности.

3. Актуализация опорных знаний: преподаватель, задавая вопросы, извлекает из памяти студентов базовые сведения, необходимые для изучения темы занятия. 4. Разбор теоретического материала, необходимого для успешного выполнения практической творческой работы: рассказ преподавателя (микролекция), устный индивидуальный или фронтальный опрос студентов, беседа и т.п.

5. Общая ориентировочная основа самостоятельных действий студентов на занятии: преподаватель сообщает: что и как студенты должны делать, выполняя творческие работы.

6. Контроль успешности выполнения студентами учебных заданий: устный индивидуальный или фронтальный опрос, консультации преподавателя в процессе выполнения студентом практических заданий.

7. Просмотр. Коллективное и индивидуальное обсуждение творческих работ,

концептуальных разработок, проектных решений.

8. Подведение итогов, выводы, оценка практической деятельности.

9. Сообщение домашнего задания.

Подготовка к практическим занятиям предполагает предварительную

самостоятельную работу студентов в соответствии с методическими разработками по каждой запланированной теме.

Консультация – групповое, мелкогрупповое, индивидуальное занятие,

предполагающие приоритетное использование интерактивных форм обучения. Самостоятельная работа обучающихся. Самостоятельная работа

представляет собой обязательную часть дисциплины, выражаемую в зачетных единицах и выполняемую обучающимся в соответствии с заданиями преподавателя. Результат самостоятельной работы контролируется преподавателем. Самостоятельная работа может выполняться обучающимся в аудиториях, библиотеке, компьютерных классах, а также в домашних условиях. Самостоятельная работа обучающихся подкрепляется учебно -методическим и информационным обеспечением, включающим учебники, учебно -методические пособия, конспекты лекций, аудио и видео материалами и т.д.

Перечень учебно -методического обеспечения для самостоятельной работы

обучающихся по дисциплине (модулю)

1) Краткий конспект лекций по дисциплине

2) Профессиональный словарь терминов и персоналий по дисциплине

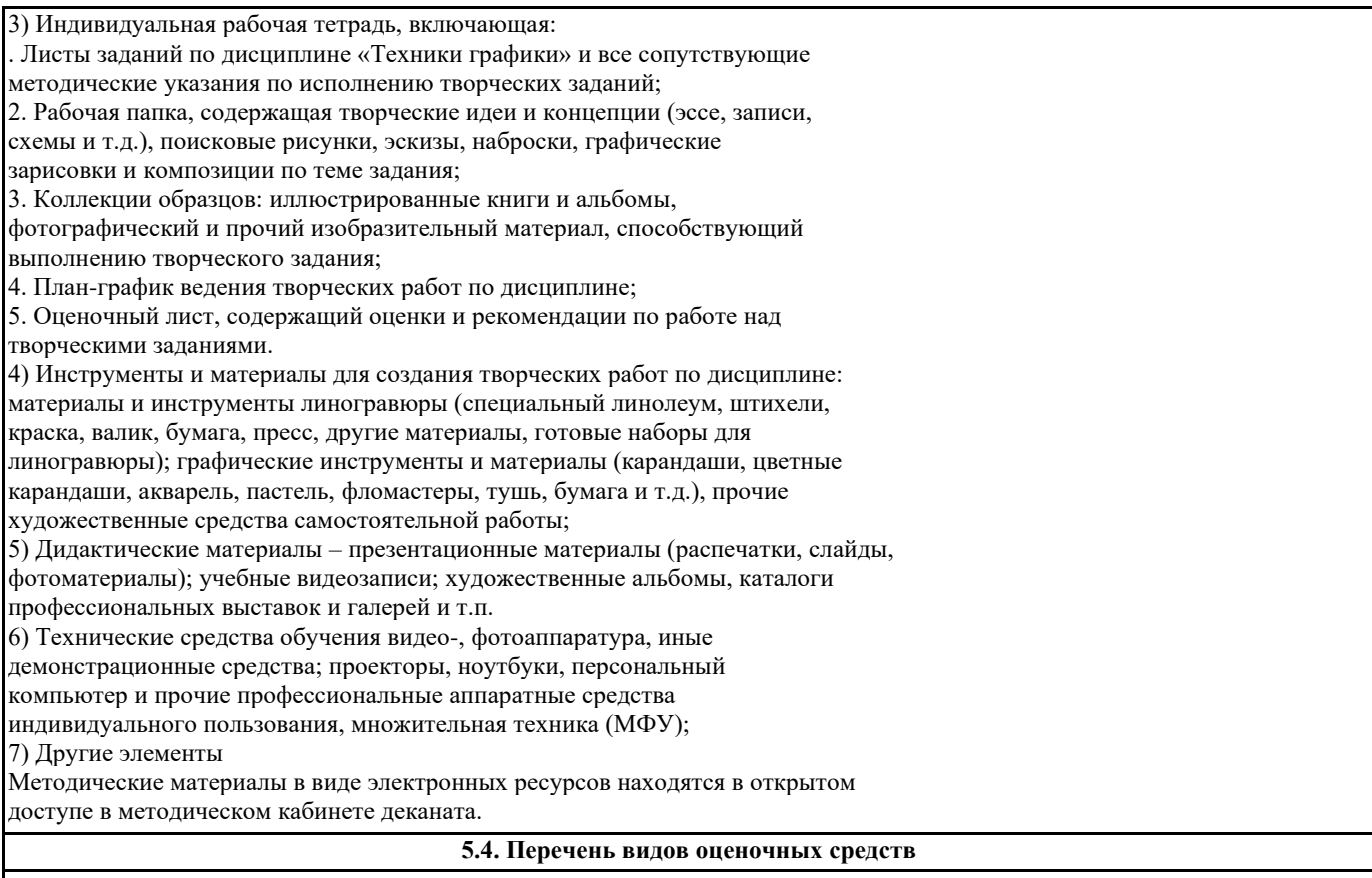

## **6. УЧЕБНО-МЕТОДИЧЕСКОЕ И ИНФОРМАЦИОННОЕ ОБЕСПЕЧЕНИЕ ДИСЦИПЛИНЫ (МОДУЛЯ) 6.1. Рекомендуемая литература**

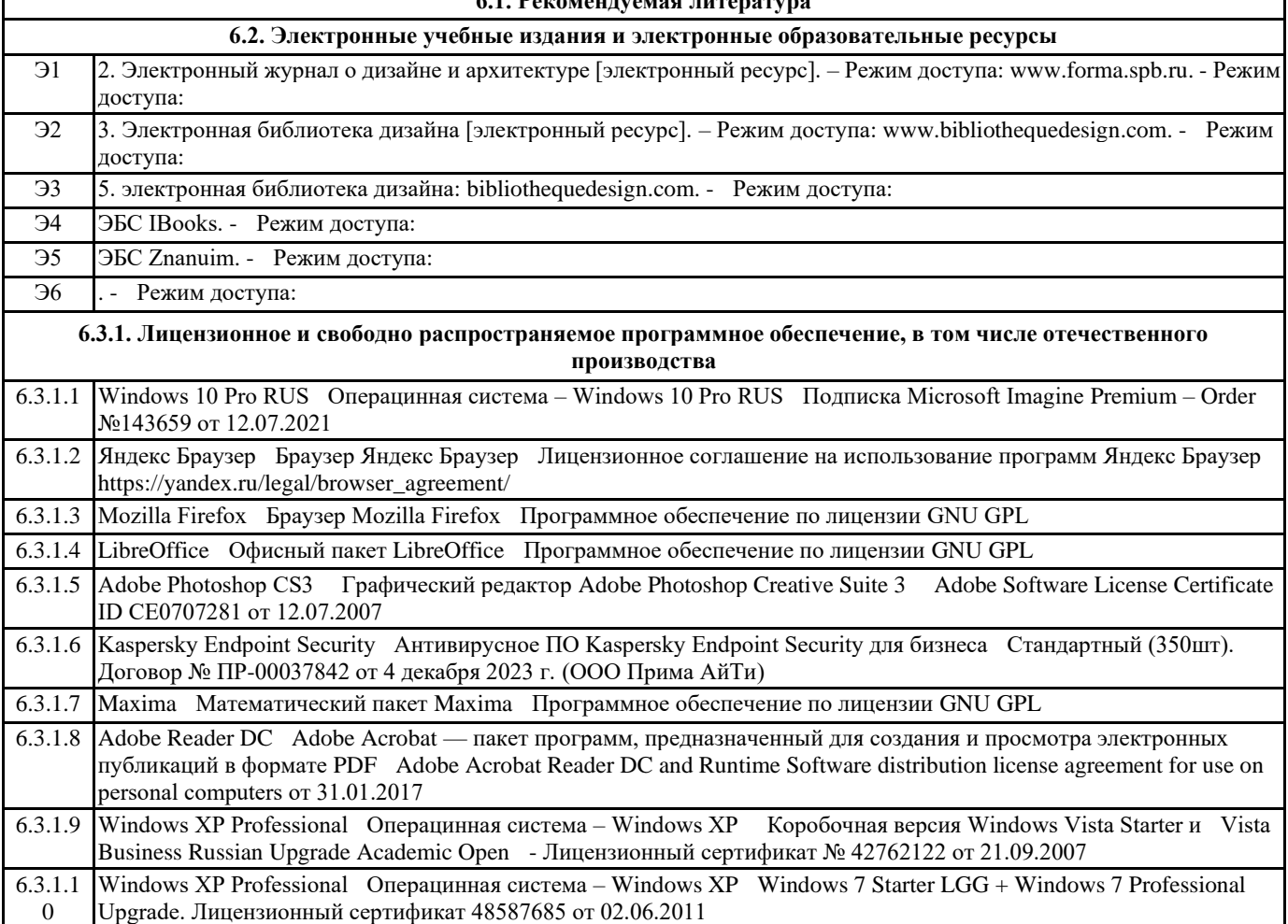

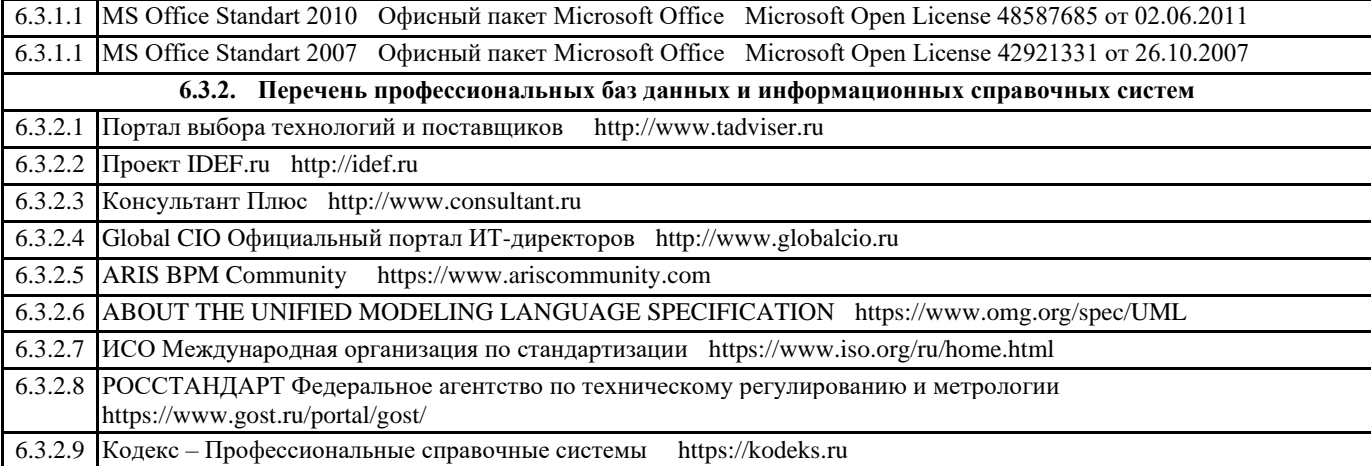

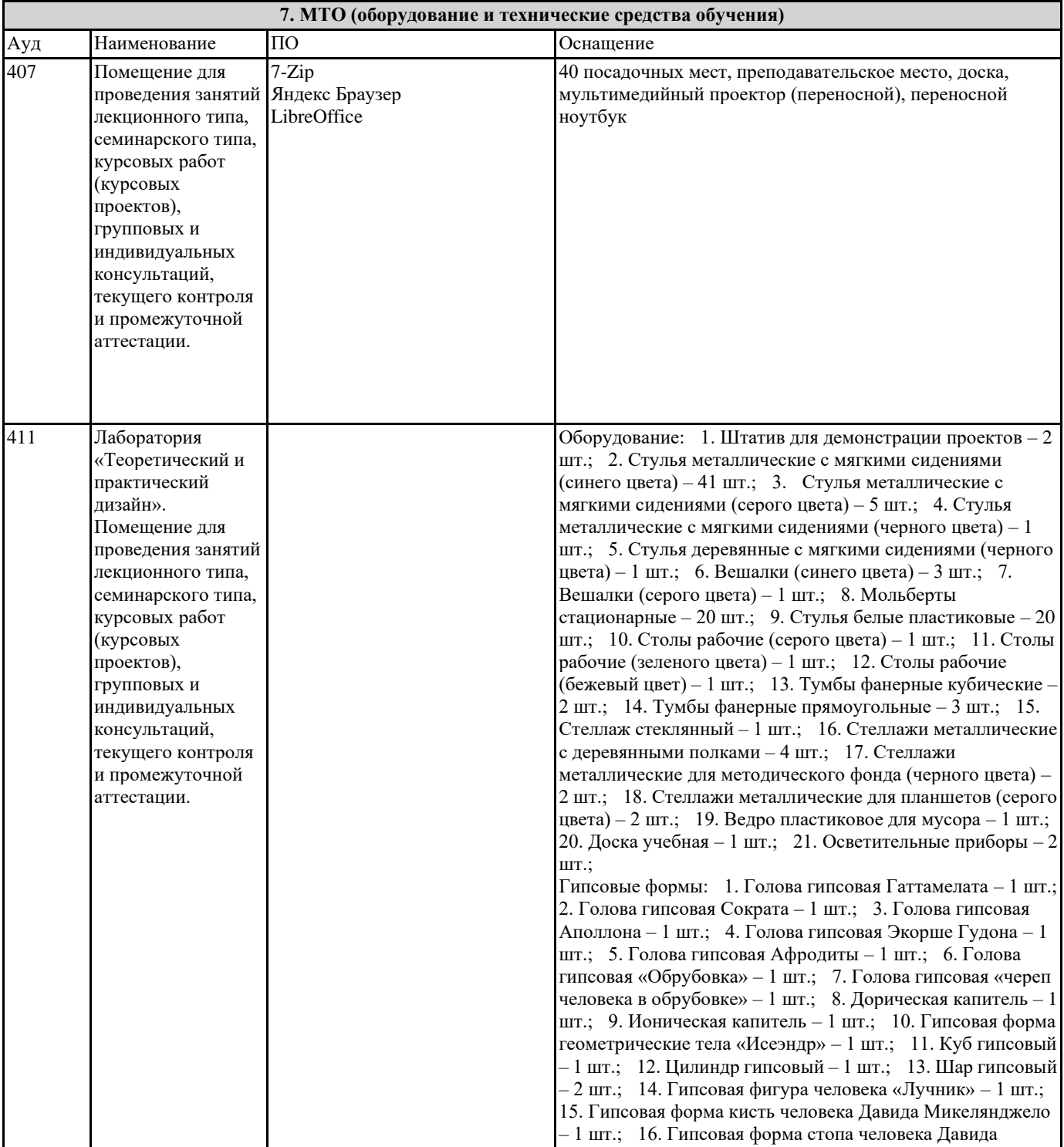

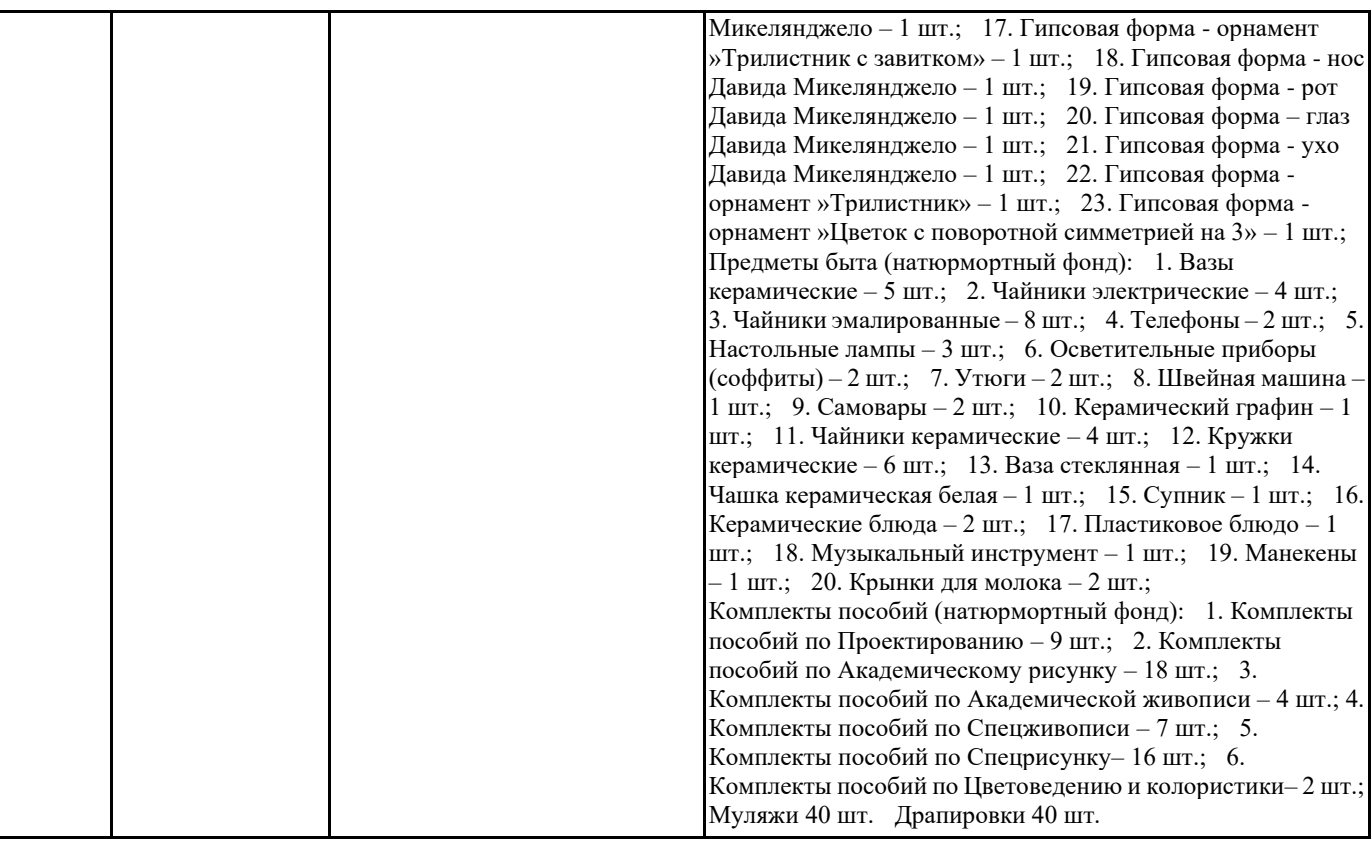

## **8. МЕТОДИЧЕСКИЕ УКАЗАНИЯ ДЛЯ ОБУЧАЮЩИХСЯ ПО ОСВОЕНИЮ ДИСЦИПЛИНЫ (МОДУЛЯ)**

МАТЕРИАЛЬНО-ТЕХНИЧЕСКОЕ ОБЕСПЕЧЕНИЕ ДИСЦИПЛИНЫ (МОДУЛЯ)

7.1 Учебная аудитория, оснащенная комплектом специальной мебели (табуреты высокие и малые, стулья, мольберты), софитами, натурным фондом, наглядными методическими пособиями и образцовыми работами обучающихся. Аудитория для самостоятельной работы, оснащённая комплектом учебной мебели и мультимедийным оборудованием с возможностью подключения к сети «Интернет» и доступом к электронной информационнообразовательной среде

#### УЧЕБНО-МЕТОДИЧЕСКОЕ И ИНФОРМАЦИОННОЕ ОБЕСПЕЧЕНИЕ ДИСЦИПЛИНЫ (МОДУЛЯ)

6.1. Рекомендуемая литература 6.1.1. Основная литература Авторы, составители Заглавие Издательство, год Л1.1 НАЗИМКО Евгений Геннадьевич. Рисунок тушью: учеб. пособие для вузов Новосибирск: , 2011 Л1.2 Макарова, М. Н. Рисунок и перспектива. Теория и практика: учебное пособие для студентов художественных специальностей Москва: Академический проект, 2020 6.1.2. Дополнительная литература Авторы, составители Заглавие Издательство, год Л2.1 ЗОРИН Леонид Николаевич. Рисунок: учебник СПб.: Лань, Планета музыки, 2013 Л2.2 Белов С. А. Техника рисования тушью пером и гелевой ручкой: Учебное пособие Омск: Омский государственный технический университет, 2008 6.2. Перечень ресурсов информационно-телекоммуникационной сети "Интернет" Э1 graphis.com Э2 www.hi-design.ru Э3 http://www.printsmuseum.ru Э4 ЭОР НГУАДИ по дисциплине «Техника графики в дизайне» - https://portal.nsuada.ru/course/view.php?id=1143 Э5 ЭОР НГУАДИ по дисциплине «Техника графики в дизайне» - https://portal.nsuada.ru/course/view.php?id=1144

6.3.1 Перечень программного обеспечения 7.3.1.1 Windows 7 – операционная система, LibreOffice, PowerPoint Viewer, Kaspersky Endpoint Security 10, 7-Zip x64 6.3.2 Перечень информационных справочных систем 7.3.2.1 Электронная библиотечная система «IPRbooks» – Режим доступа: http://www.iprbookshop.ru/ 7.3.2.2 Elibrary.ry: научная электронная библиотека– Режим доступа: https://elibrary.ru/ Словарь дизайнерских терминов https://blog.romashin-design.com/dictionary\_designer — Термины дизайна – Словарь основных дизайн терминов http://miloskiy.com/terminy-dizajna-slovar-dizajn-terminov/ — 48 терминов из дизайна https://www.amocrm.ru/blog/22/15023920/ — Словарь дизайнера https://point.bangbangeducation.ru/sovet-po-kulture/designers-dictionary — Словарь дизайн-терминов https://rosdesign.com/design/slovarofdesign.htm — Словарь «дизайнерского сленга» от A до W http://www.lookatme.ru/mag/live/experience-news/210307-design — Термины графического дизайна https://spark.ru/startup/logo/blog/35605/termini-graficheskogo-dizajna-dlya-nedizajnera ПЕРЕЧЕНЬ ИНФОРМАЦИОННЫХ ТЕХНОЛОГИЙ, используемых при осуществлении образовательного процесса по дисциплине (модулю), включая перечень программного обеспечения и информационных справочных систем В процессе лекционных и практических занятий используется следующее программное обеспечение: − программы, обеспечивающие доступ в сеть Интернет (например, «Googlechrome»); − программы, демонстрации видео материалов (например, проигрыватель «Windows Media Player»); − программы для демонстрации и создания презентаций (например, «Microsoft PowerPoint») ОПИСАНИЕ МАТЕРИАЛЬНО-ТЕХНИЧЕСКОЙ БАЗЫ, необходимой для осуществления образовательного процесса по дисциплине (модулю) Вид учебной работы Тип аудитории с описанием материально-технического обеспечения Лекция Аудитории для проведения лекционных занятий, оборудованные: — стационарным или переносным мультимедийным комплексом для презентаций; маркерной доской; столами, стульями; Практическое занятие Аудитории для проведения практических занятий, оборудованные: — рисовальными мольбертами, натюрмортным фондом, световыми приборами; — материалами и инструментами линогравюры, включающими специальный линолеум, штихели, краску, валики, бумагу, пресс, другие материалы и готовые наборы для линогравюры; — компьютерами, принтером, сканером, копировальным аппаратом; столами, стульями; Консультации Аудитории для проведения консультаций, оборудованные: — стационарным или переносным мультимедийным комплексом для презентаций; маркерной доской; столами, стульями; — компьютерами, принтером, сканером, копировальным аппаратом; столами, стульями; **9. МЕТОДИЧЕСКИЕ УКАЗАНИЯ ОБУЧАЮЩИМСЯ ПО ВЫПОЛНЕНИЮ САМОСТОЯТЕЛЬНОЙ РАБОТЫ**

# МЕТОДИЧЕСКИЕ УКАЗАНИЯ ДЛЯ ОБУЧАЮЩИХСЯ ПО ОСВОЕНИЮ ДИСЦИПЛИНЫ (МОДУЛЯ)

Дисциплина «Техники графики » проводится в виде практических аудиторных занятий и выполнения самостоятельных работ. Их содержание подчинено выполнению основной задачи дисциплины - освоению тематики рисунков по направлению проектирования объекта дизайна и развитию практических навыков ручной графики

Обучение рисунку проходит в активной форме практикумов на основе глубокого анализа натуры в сочетании с изучением теоретических основ изобразительной грамоты, которые сообщаются студентам в процессе рисования, дополнительного

самостоятельного рисования, чтения специальной учебной литературы. Рисование с натуры дополняется зарисовками по памяти, представлению и воображению. В процессе рисования студенты должны выразительно организовать изобразительную плоскость листа, т.е. скомпоновать рисунок, логически обосновать строение (конструкцию) модели, определяя её пространственное положение по законам перспектив. При этом, точно передать пропорциональное соотношение целого и частей. Студент должен также продемонстрировать умения выявлять фактуру и материальность предметов графическими средствами, если такая задача поставлена в задании. Рисуя живую модель, следует опираться на знание пластической анатомии. Выполнение каждого задания желательно сопровождать демонстрацией лучших образцов аналогичного задания из методического фонда, также просмотром произведений мастеров рисунка в репродукциях или слайдах. Формат бумаги, её сорт, определяется в зависимости от характера задания и заранее оговаривается преподавателем. Это же касается и выбора изобразительных материалов (твердых, мягких, жидких). Подбор формата диктуется конкретным композиционным решением, к которому студент приходит в результате предварительного эскизирования на небольшом формате. Каждое задание предполагает решение определенных учебно-творческих задач, которые сообщаются преподавателем перед началом выполнения задания. Поэтому законченность рисунка будет определяться степенью решения поставленных задач. Обучение рисунку обязательно должно сопровождаться выполнением внеаудиторных (самостоятельных) заданий. Каждое программное задание предусматривает выполнение дополнительных заданий в виде набросков и зарисовок. Регулярность выполнения самостоятельных заданий контролируется педагогом, и влияет на семестровую оценку студента, поскольку регулярность выполнения самостоятельных заданий формирует у студентов целостность восприятия, глазомер, моторику руки. Всего этого, как правило, недостает студентам для качественного овладения рисунком. Сформировать эти качества возможно только регулярными упражнениями. Ход работы над аудиторным рисунком сопровождается периодическим анализом допускаемых ошибок с участием самих студентов, чтобы развивать у них аналитические способности и умения прогнозировать и видеть ошибки. Без этого невозможно сформировать самостоятельность рисования. После окончательного завершения задания следует провести полный анализ работы каждого студента, чтобы дать возможность последующего исправления допущенных ошибок. Каждое задание оценивается оценкой по принятой шкале. Окончательный итог по овладению программой проводится по окончании семестра в период сессии по контрольным точкам, полученным за семестр. Каждый жанр изображения ставит перед студентом определенные учебные задачи. Качество их решения является показателем успешности овладения мастерством рисунка. ПЕРЕЧЕНЬ ОСНОВНОЙ И ДОПОЛНИТЕЛЬНОЙ ЛИТЕРАТУРЫ 8.1. Основная литература: Черемушкин Г.В. Гравюра, Учебное пособие Издательство «Логос», 2012 http://www.iprbookshop.ru/13005.html 2 Леватаев В.В., Захарова Н.В. Графические техники: Учебно-методическое пособие Амурский гуманитарнопедагогический государственный университет, 2012 http://www.iprbookshop.ru/22306.html 3 Сопроненко Л.П., Локалов В.А. Техники чёрно-белой графики: Учебное пособие Университет ИТМО, 2014 http://www.iprbooksho Дополнительная литература: № п/п Авторы /составители Наименование (заглавие) Издательство, год 1 Дрозд А.Н. Декоративная графика: учебное наглядное пособие Кемеровский государственный институт культуры, 2015

http://www.iprbookshop.ru/55762.html

 $\overline{2}$ 

Белов С.А. Техника рисования

тушью пером и гелевой ручкой. Учебное пособие Омский государственный технический университет, 2008 http://www.iprbookshop.ru/60883.html 3 Макарова К.В., Прокофьев А.М. Программа спец-курса «Книжная графика»: учебно-методическое пособие Издательство «Прометей», 2014 http://www.iprbookshop.ru/58184.html  $\Delta$ Бесчастнов Н. П. Черно-белая графика: учебное пособие Гуманитарный издательский центр ВЛАДОС, 2012 г. http://www.iprbookshop.ru/14197.html 5 Рафаэл Гонсалес, Ричард Вудс Цифровая обработка изображений: учебное пособие Издательство «Техносфера», 2012 http://www.iprbookshop.ru/26905.html ПЕРЕЧЕНЬ РЕСУРСОВ ИНФОРМАЦИОННОТЕЛЕКОММУНИКАЦИОННОЙ СЕТИ "ИНТЕРНЕТ" 9.1. Современные профессиональные базы данных Национальная электронная библиотека (НЭБ) 2. https://uisrussia.msu.ru/ Университетская информационная система РОССИЯ 3. http://rosdesign.com/ интернет-ресурс теоретических статей и практических рекомендаций по дизайну на русском языке 4. https://www.behance.net/ сайт, собравший в себе портфолио художников, дизайнеров и людей искусства со всего мира 5. designyoutrust.com ежедневный дизайнерский журнал, публикующий статьи о новых направлениях в дизайне, новости и события, дизайнерские портфолио и выборочные дизайнерские проекты со всего мира 6. http://graphic.org.ru/aboutsite.html информационный ресурс, посвященный классической, современной, русской и зарубежной графике 7. https://arttsapko.ru/online/ grafika-experimental Онлайн-курс «Графика: экспериментальные техники» 8. http://www.fromoldbooks. org/ иллюстрации из старых книг 9. http://www.plakaty.ru/ самое большое собрание русских плакатов в интернете 10. http://www.webchantier.co m/ Подборка рекламы ретро (ХХ век) 11. http://iskusstvoed.ru/ Сайт посвящен материалам по истории искусства 12. https://illustrators.ru/ Иллюстрации и иллюстраторы России, Украины, Белоруссии, Казахстана и из всего бывшего СССР. 13. http://mrjakeparker.com/in ktober Сайт Джейка Паркера, с подборкой курсов и приглашениями участия в творческих вызовах 14. http://www.onlypencil.co m/blog/ Сайт художника из Торонто Лисандро Пеньи, специализирующегося на карандашных рисунках. Его уроки

включают в себя пошаговое руководство, как рисовать человеческие глаза, волосы и т.д. 15. https://www .ideabook .com /

На своем сайте опытный профессиональный иллюстратор и дизайнер Чак Грин предлагает советы и показывает прекрасные примеры иллюстрации, печати и веб -дизайна. 9.2. Информационные справочные системы — Портал «Единое окно доступа к образовательным ресурсам»

http://window.edu.ru/window.